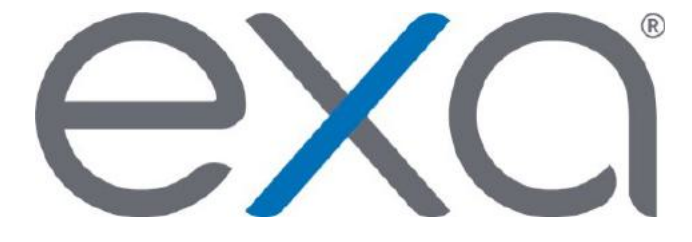

# **Exa® PACS/RIS**

## **Feature Summary: Launch an Enhanced Exa PACS/RIS Viewer from Your App**

© 2020 Konica Minolta Healthcare Americas, Inc.

#### **Summary**

You can configure your app to open studies in an enhanced Exa PACS/RIS Viewer. Specifically, a list of studies matching an account number and/or accession number appears, and the user can either select a study to open, or the viewer can open the first available study automatically. With the enhanced Exa PACS/RIS viewer you can:

- Use multiple monitors
- Use and manage DMs (hanging protocols)
- Modify display settings
- View prior reports
- Add and edit study notes
- Annotate studies

#### **Prerequisite**

Requires Exa PACS/RIS version 1.4.28.P2 or later.

### **Configuration**

To enable this feature, configure your app to make URLs available to users in the following formats.

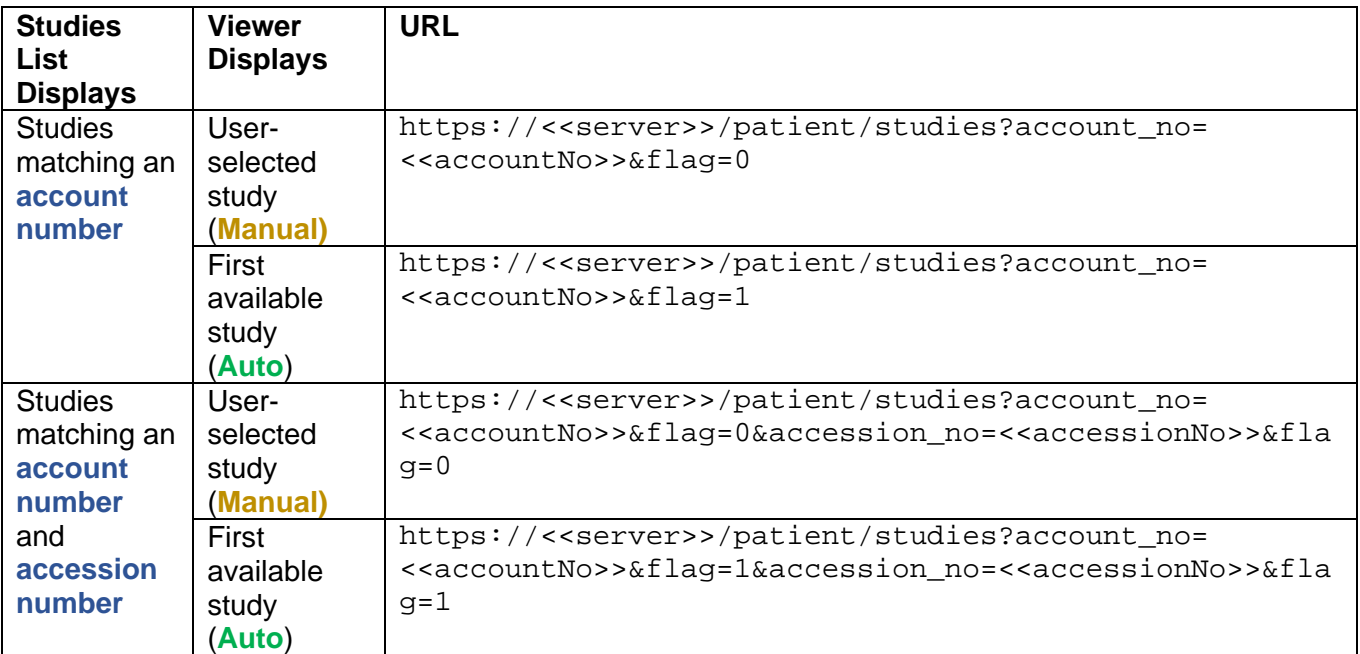

<<server>> IP or FQDN of your Exa platform server

<<accountNo>> Account number or MRN of the patient

<<accessionNo>> Accession number of the study

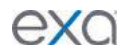

#### About user authentication

When a user of your app clicks any of URLs above, and the user is currently signed in to Exa PACS/RIS, the studies list and/or viewer appears. The session remains active until the user signs off or Exa PACS/RIS times out.

If the user is not currently signed in to Exa PACS/RIS, the sign-in page appears and the user must sign in to continue.

#### Errors or failures to load?

If the error message '**Permission denied to access property "app" on cross-origin object**' appears, or if the Exa PACS/RIS patient list, study list, or viewer does not open, try wrapping the URL in an <a href... > tag as follows. See also "What is CORS?"

```
<a href="URL" Target="_blank" and rel="noopener noreferrer"> link_or_image
</a>
```
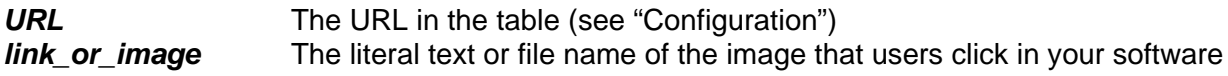

#### What is CORS?

Cross-origin resource sharing (CORS) is an HTTP-header based mechanism that allows a server to indicate origins (domains, protocols, or ports) other than its own from which a browser can load resources. Before a browser requests a cross-origin resource from a new server, it performs a preflight by sending HTTP method and other headers to confirm that the request will be accepted.

CORS may interfere with launching of Exa platform content via third-party software such as an EMR, RIS or another PACS.

For more information, visit<https://developer.mozilla.org/en-US/docs/Web/HTTP/CORS>